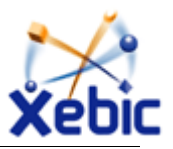

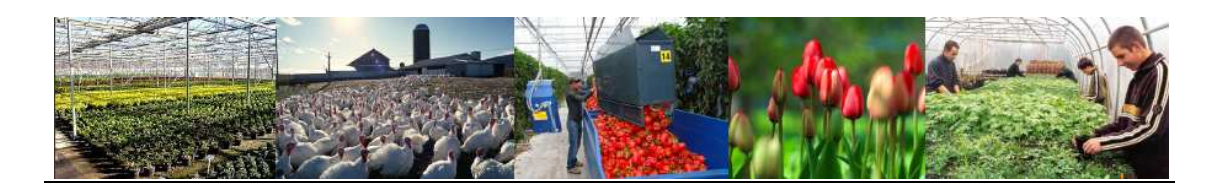

# *AQUAP*

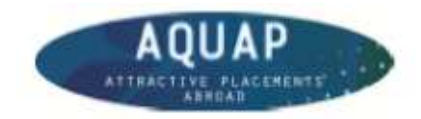

#### *Vocation Training Companies Common Data Definition* Data Definitions

Version: 1.2

Date: September 21, 2011

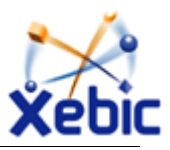

### **Document information**

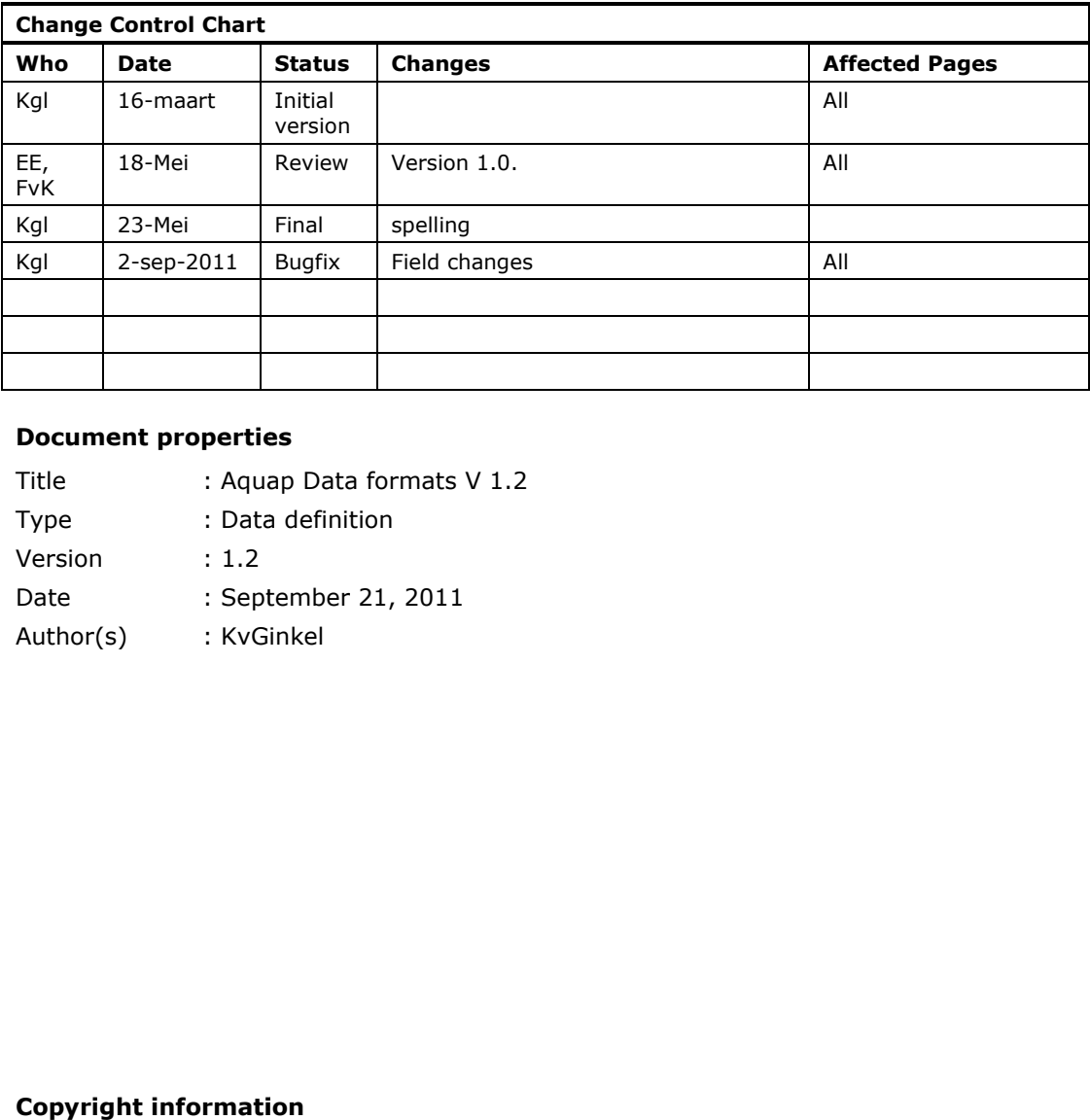

#### **Document properties**

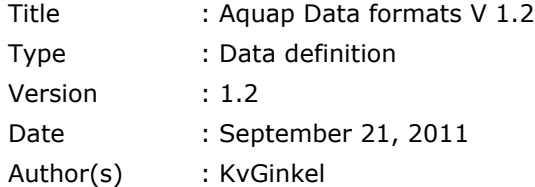

#### **Copyright information**

The information in this document is subject to change without notice. No part of this document may be reproduced, stored or transmitted in any form or by any means,  $\mathcal{S}^{\text{re}}$  assumes no liability for any damages incurred, directly, from any errors, only any of the contractures between actual business performance and the ten permission of

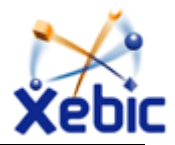

#### **Table of Contents**

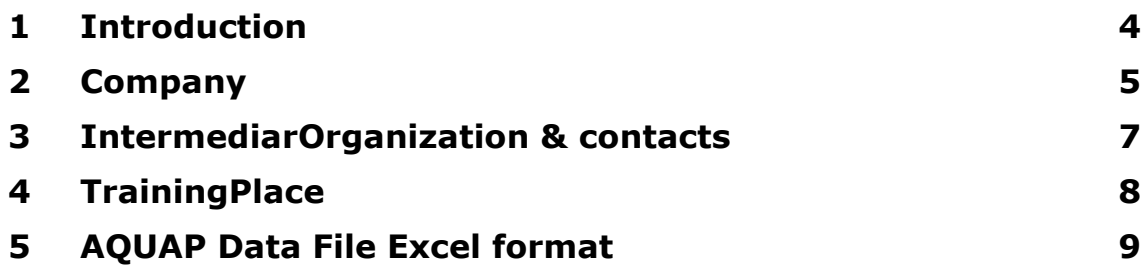

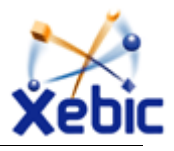

## **1 Introduction**

In the Aquap project we need a common definition of the entities that are used in the project: Companies, Training Places, Intermediary information.

- A company describes the company where the training place is offered.
- This is a general description with location, kind of company and accreditations
- A training-place describes a training place training-place for one or more students in the company. It contains a description, the requirements and extra information to describe the placement in more detail. It also gives information on the contact person for this placement.
- The intermediary describes the company or institute that offers the placement and can be used to get more information or make all the arrangements for the placement in the company. The intermediary can choose if the company can be contacted directly or not. If not the intermediary's contact information is the only information shown for the placement. description with location, kino<br>lescribes a training-place for<br>ription, the requirements and<br>re detail. It also gives informat<br>describes the company or inset more information or make<br>company. The intermediary or<br>or not. If

This document will describe these in detail. Both in textual form as well as in a form that can be used to exchange this information in excel.

In the description of the fields there are indications of "Mandatory" and "Searchable".

- Mandatory:
- This field must be filled before the data can be send or accepted. Searchable:
- This field is used to search companies and placements. To get proper matches please pay extra attention to the completeness of these fields.

Note with version 1.2:

*The changes with 1.1 are marked with yellow. There are new fields and updates to the . header names. The header names in the 1.1 excel file contained extra spaces, which are removed.* 

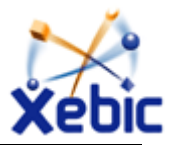

# **2 Company**

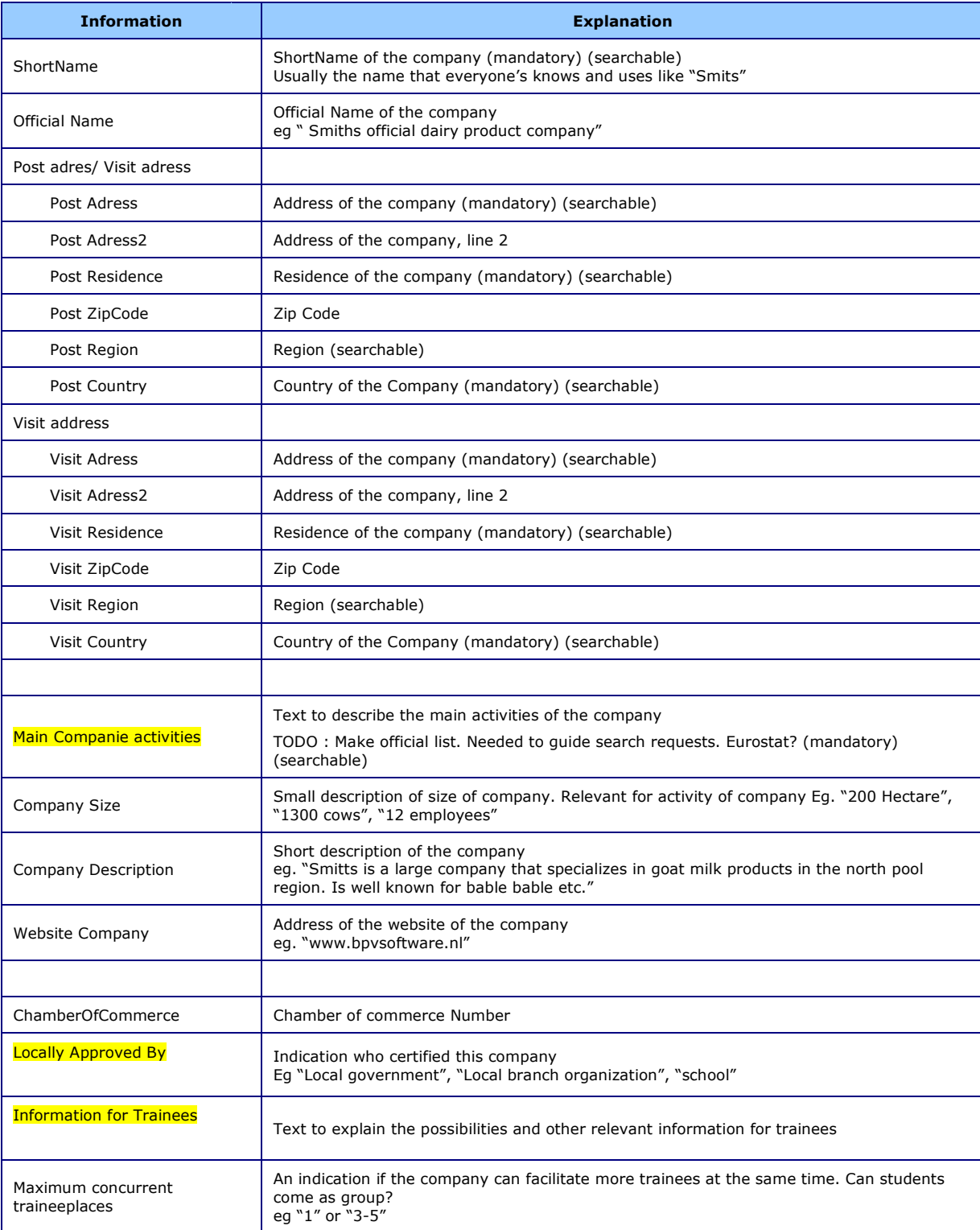

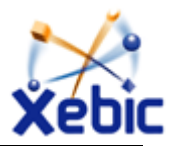

#### Data definition

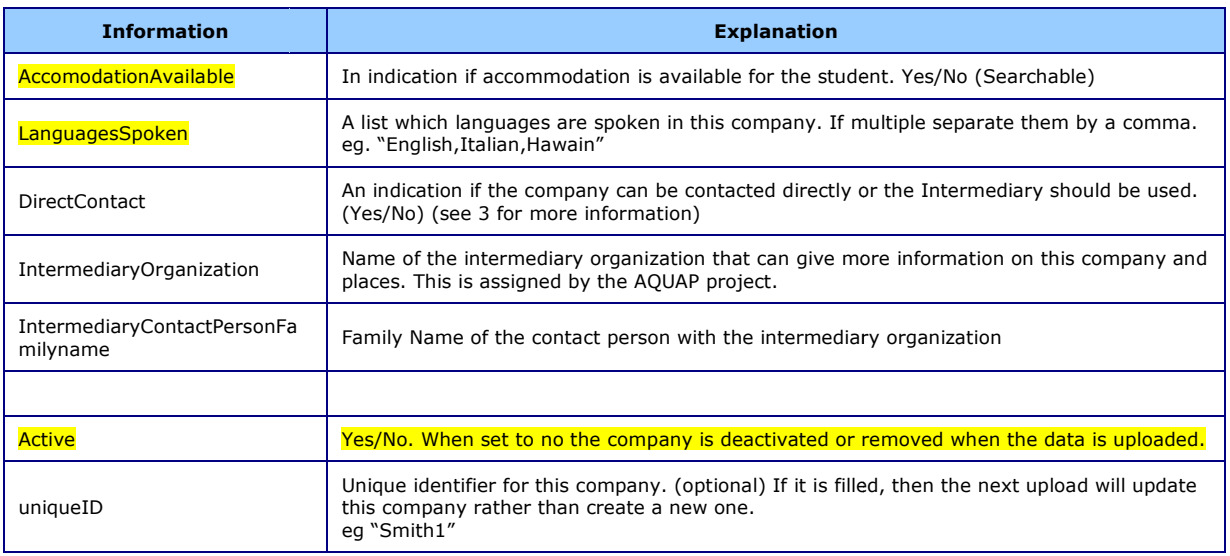

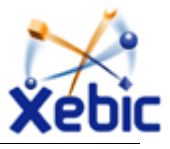

#### **3 Intermediar Intermediary Organization & contacts acts**

Many placements will need a local contact or more information about the company or place. Each company can be linked to a intermediary Organization. This can be a school, government institute or private company, All depending on local regulation and w wishes.

Each record will contain both the Intermediary organization and the contact person.

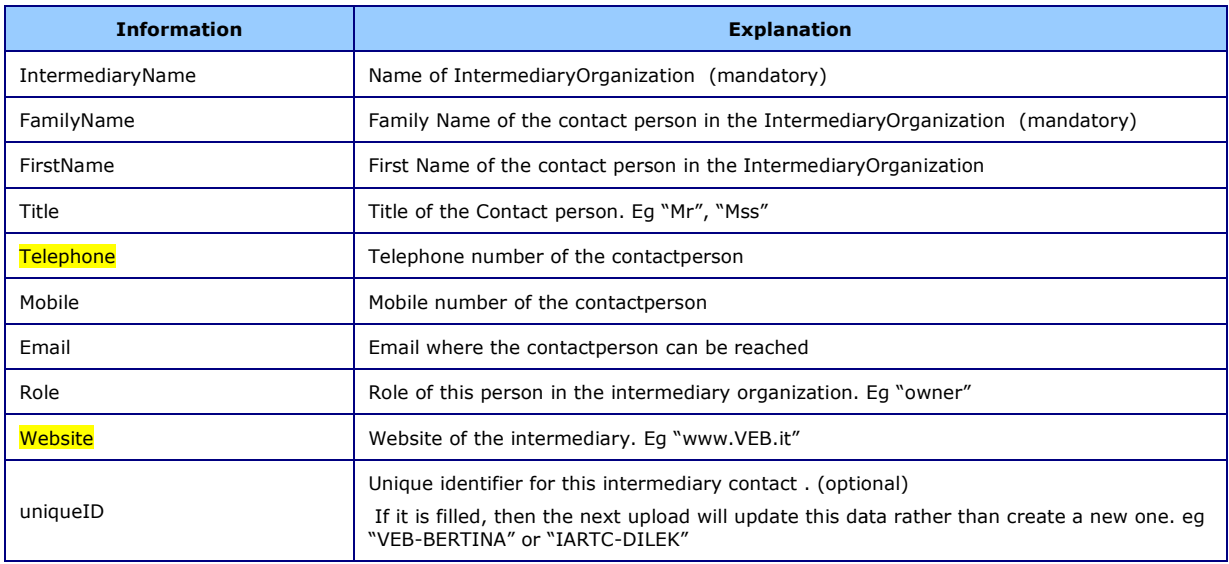

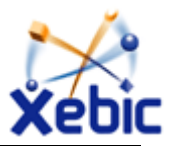

# **4 Training Place**

The training place describes the actual place in the company that a student can work on. It combines a description, level and the contact person for this place in the company. Contact information is only visible for searches when the company indicates that it can be contacted directly.

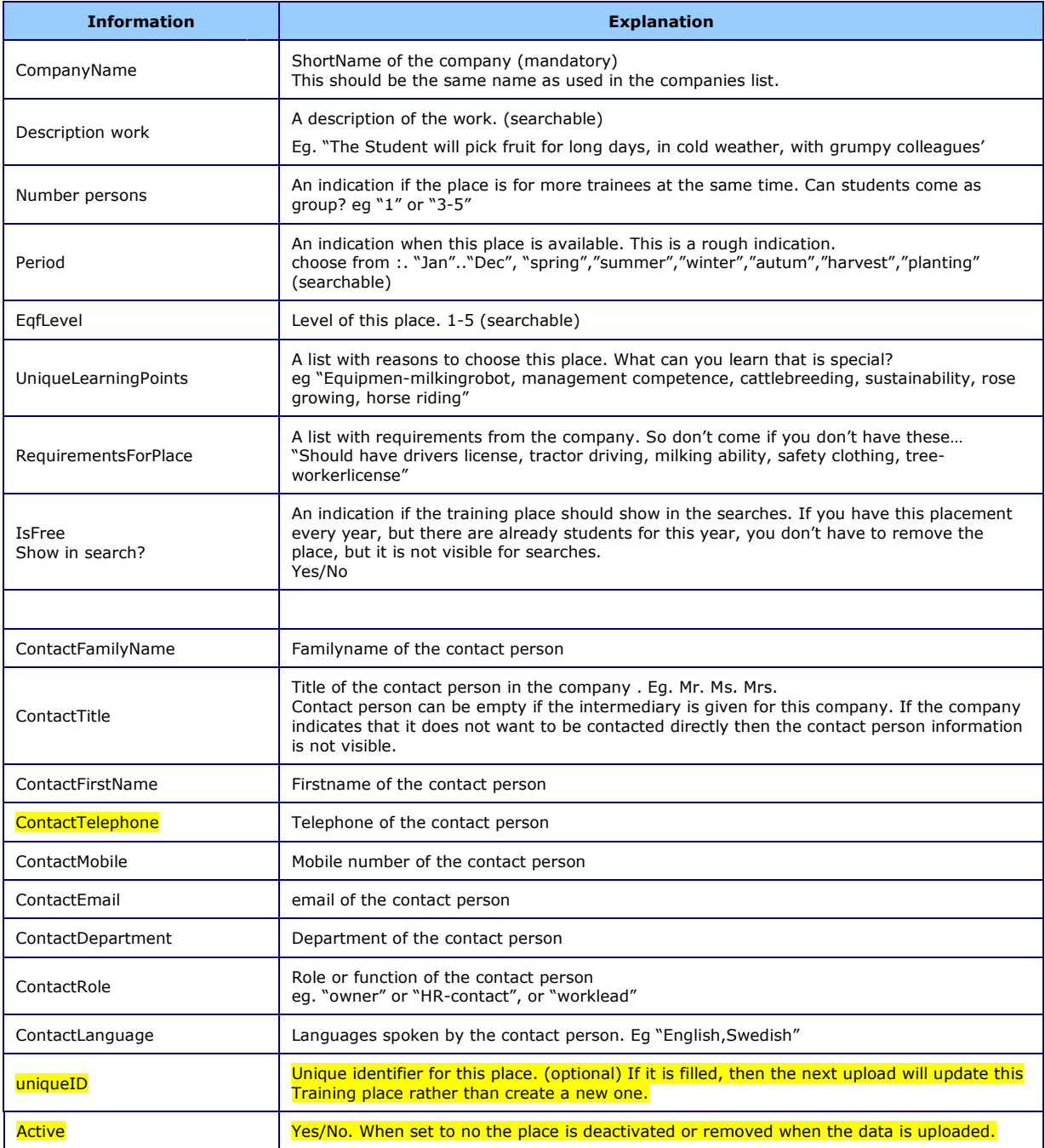

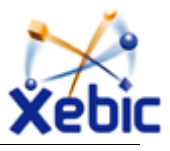

### **5 AQUAP Data File Excel format**

To collect and exchange data in the Aquap format an excel template is supplied by the Aquap project. Is contains 4 worksheets for the relevant data

The First worksheet displays the kind of data and version information. The extra fields can be used to keep track of this list for your own reference.

NOTE: Do not change or move the "Format" cells. It describes which version of the data definition is used so the data can be processed automatically.

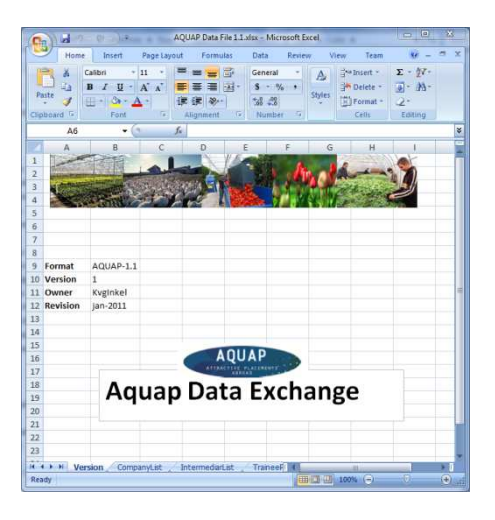

The **second** worksheet contains the list with **companies**.

NOTE: do not change the first row with the headers. Do not add additional columns as they will prevent the automatic processing.

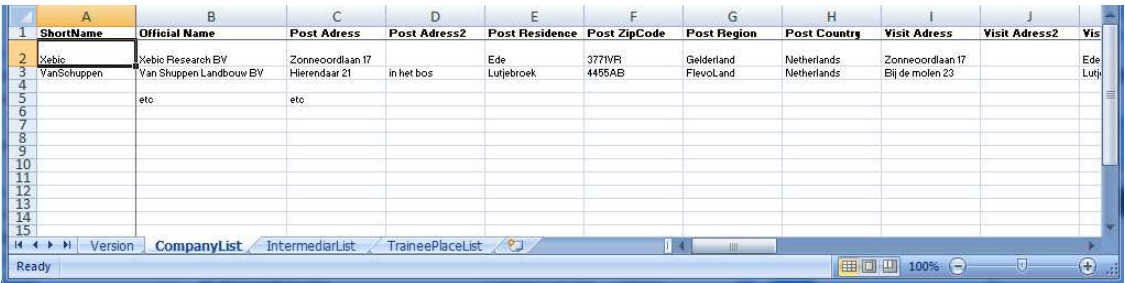

The **third** worksheet contains the list with **intermediaries**.

NOTE: do not change the first row with the headers. Do not add additional columns as they will prevent the automatic processing.

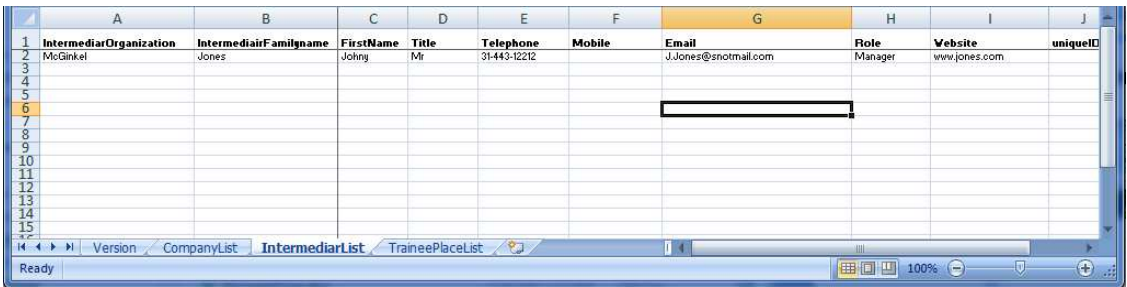

The **Fourth** worksheet contains the list with **TrainingPlaces**.

NOTE: do not change the first row with the headers. Do not add additional columns as they will prevent the automatic processing.

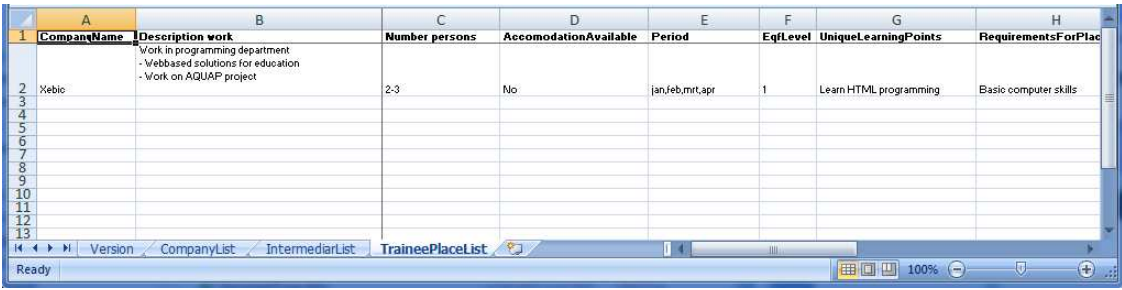